Tests for keeps on table rows and the occurance of page breaks.

Table 1: basic keep with next

first row beep with next

second row normal row

Table 1: basic keep with previous

first row normal row<br>econd row keep with previous second row

## Table 1: basic keep with next and keep with previous

first row beep with the next second row normal row third row beep with previous

Table 1: basic multiple keep with next after normal row

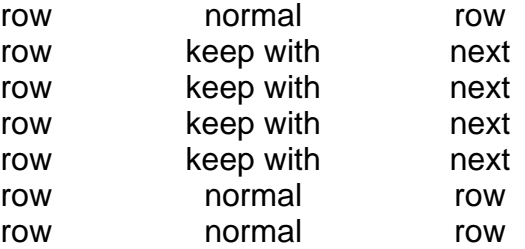

## Table 1: basic multiple keep (next and previous) after normal row

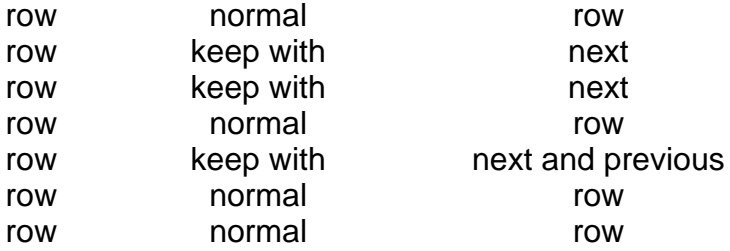

## Table 1: basic multiple keep with next after normal row with normal row in middle

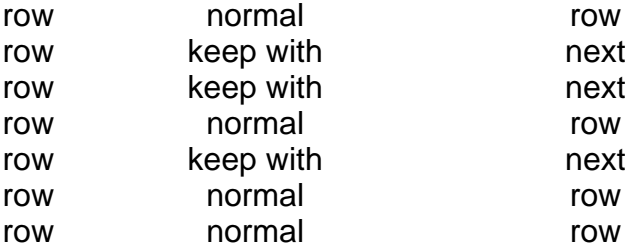